, tushu007.com

## <<SolidWorks2008 >>

书名:<<SolidWorks2008中文版零件+模具设计技法与典型实例>>

- 13 ISBN 9787121074851
- 10 ISBN 7121074850

出版时间:2009-1

页数:367

PDF

更多资源请访问:http://www.tushu007.com

<<SolidWorks2008 >>

 $\delta$ SolidWorks 2008  $\delta$ SolidWorks

SolidWorks SolidWorks

SolidWorks

, tushu007.com

SolidWorks

SolidWorks

 $\mathbf 1$   $\mathbf 1$ SolidWorks

, tushu007.com

 $>>$ 

## <<SolidWorks2008

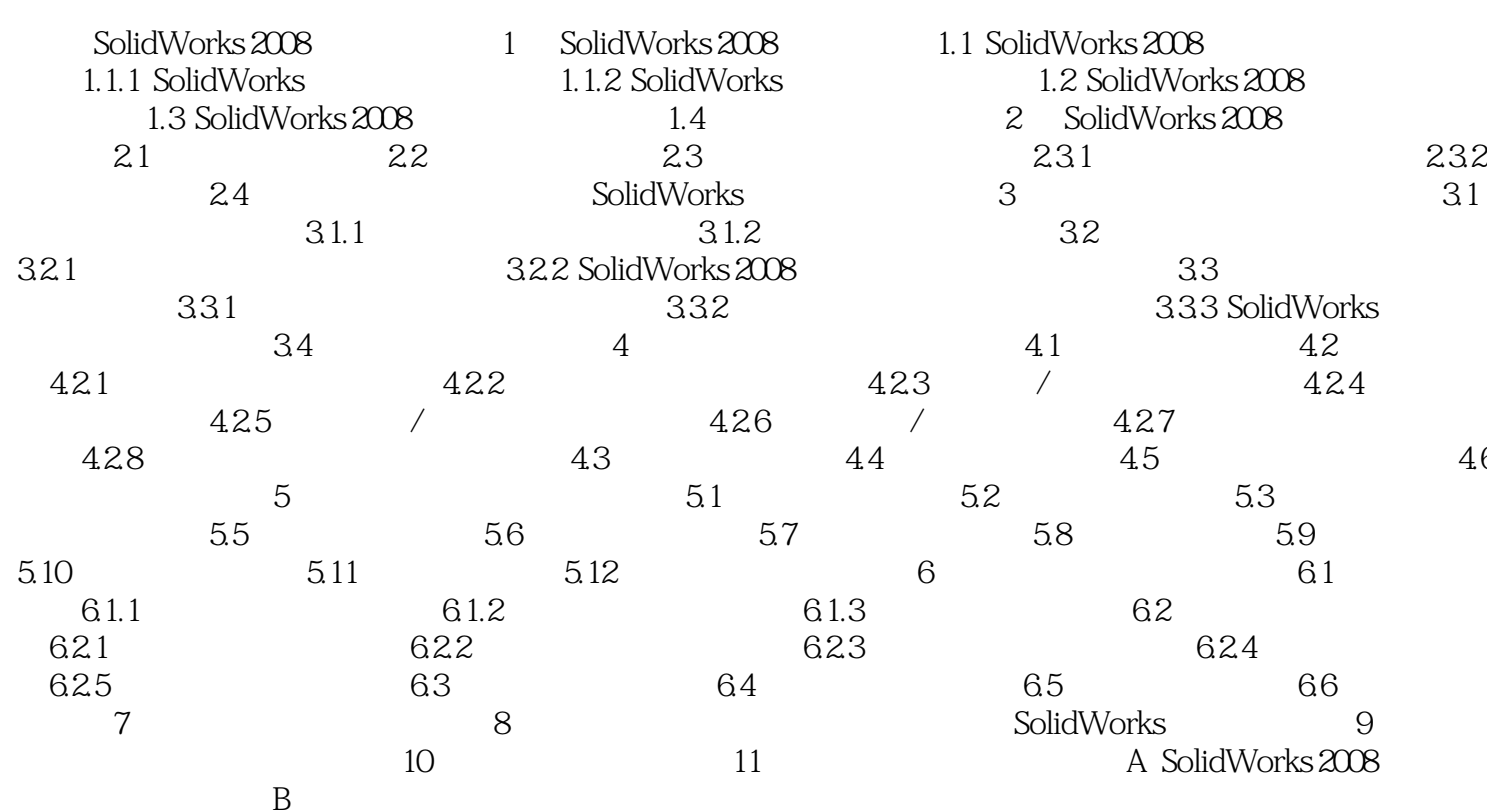

 $,$  tushu007.com

## <<SolidWorks2008 >>

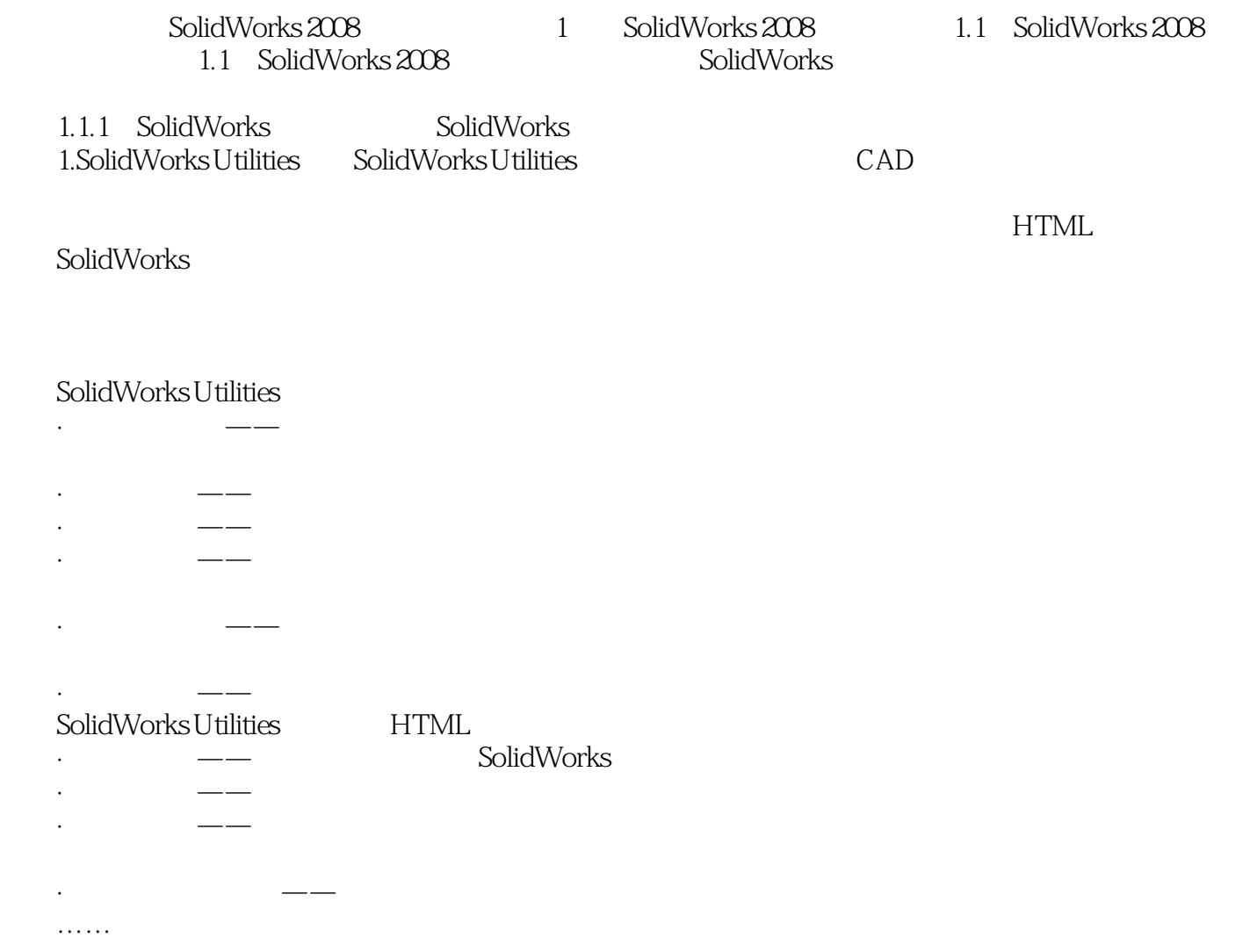

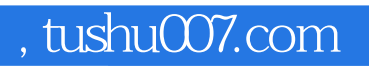

## <<SolidWorks2008 >>

本站所提供下载的PDF图书仅提供预览和简介,请支持正版图书。

更多资源请访问:http://www.tushu007.com